B4M36ESW: Efficient software

Lecture 2: Bentley's rules

Michal Sojka michal.sojka@cvut.cz

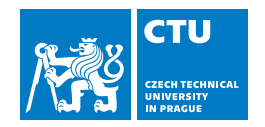

#### February 27, 2023

© 2022, 2023 Michal Sojka © 2009 Saman Amarasinghe © 2008–2018 MIT 6.172 Lecturers License: [CC BY-NC-SA 4.0](https://creativecommons.org/licenses/by-nc-sa/4.0/)

[feedback](https://gitlab.fel.cvut.cz/esw/esw.pages.fel.cvut.cz/-/issues/new?issue[title]=Lecture bentley, slide 1 ()&issue[description]=Insert your question/comment here.) 1 / 44

### Bentley's rules

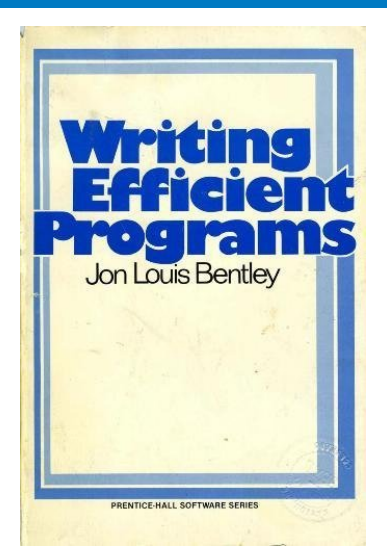

- **[Jon Louis Bentley. 1982. Writing efficient programs.](https://dl.acm.org/doi/book/10.5555/539147)** [Prentice-Hall, Inc., USA.](https://dl.acm.org/doi/book/10.5555/539147)
- A set of rules
- **Patterns that occur regularly**
- **Mostly the result of "common sense"**
- $\blacksquare$  It's useful to see all the rules together
- $\blacksquare$  Many of the rules still apply today, some were specific to computer architectures used back then
- New Bentley Rules = An updated set of Bentley's rules by MIT

# New Bentley Rules

#### Data structures

- **Packing and encoding**
- **Augmentation**
- **Precomputation**
- Compile-time initialization
- Caching
- **Lazy evaluation**
- Sparsity

#### Logic

- Constant folding and propagation
- Common-subexpression elimination
- **Algebraic identities**
- Short-circuiting
- **Ordering tests**
- Creating a fast path
- Combining tests

#### Loops

- Hoisting
- **Sentinels**
- **Loop unrolling**
- **Loop** fusion
- $\blacksquare$  Eliminating wasted iterations

#### [feedback](https://gitlab.fel.cvut.cz/esw/esw.pages.fel.cvut.cz/-/issues/new?issue[title]=Lecture bentley, slide 3 (New Bentley Rules)&issue[description]=Insert your question/comment here.) 3 / 44

#### **Functions**

- $\blacksquare$  Inlining
- Tail-recursion elimination
- Coarsening recursion

### <span id="page-3-0"></span>**Outline**

[Data structures](#page-3-0)

[Logic](#page-18-0)

[Loops](#page-29-0)

[Functions](#page-37-0)

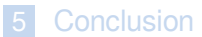

# <span id="page-4-0"></span>Packing and Encoding Packing and Encoding

 The idea of packing is to store more than one data value in a machine word. The related idea of encoding is to convert data values into a representation requiring fewer bits.

### Example: Encoding dates

- ● The string "September 11, 2018" can be stored in 18 bytes — more than two double (64–bit) words — which must moved whenever a date is manipulated.
- ● Assuming that we only store years between 4096  $\approx$  3 M dates, which can be encoded in  $\log(3\times10^6)$  = 22 bits, easily fitting in a single (32-bit) word. B.C.E. and 4096 C.E., there are about 365.25  $\times$  8192
- But determining the month of a date takes more work than with the string representation.

# Packing and Encoding (2) Packing and Encoding (2)

Example: Packing dates

 $\bullet$  Instead, let us pack the three fields into a word:

```
typedef struct {
 int vear: 13:
 int month: 4;
 int day: 5:
} date t;
```
• This packed representation still only takes 22 bits, but the individual fields can be extracted much more quickly than if we had encoded the 3 M dates as sequential integers.

Sometimes unpacking and decoding are the optimization, depending on whether more work is involved moving the data or operating on it.

### <span id="page-6-0"></span>Augmentation

The idea of data-structure augmentation is to add information to a data structure to make common operations do less work.

# Example: Appending singly linked lists

- Appending one list to  $\mathbf{r}_{\text{head}}$ another requires walking the length of the first list to set its null pointer to the start of the second.
- . Augmenting the list with head tail a tail pointer allows appending to operate in constant time.

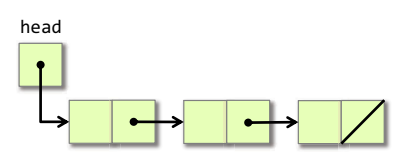

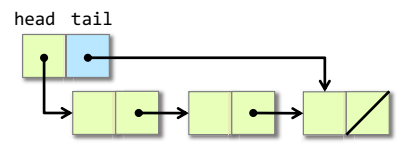

#### <span id="page-7-0"></span>Precomputation Precomputation

The idea of precomputation is to perform calculations in advance so as to avoid doing them at "missioncritical" times.

Example: Binomial coefficients

$$
\binom{n}{k} = \frac{n!}{k!(n-k)!}
$$

Computing the "choose" function by implementing this formula can be expensive (lots of multiplications), and watch out for integer overflow for even modest values of n and k.

Idea: Precompute the table of coefficients when initializing, and perform table look-up at runtime.

# Pascal's Triangle Pascal's Triangle

ভP <sup>ম</sup> <sup>P</sup>-M M- P M -6\$ 3\$ 3\$ 3\$ 3\$ 3\$ 3\$ 3\$ 3\$ 6\$ 6\$ 3\$ 3\$ 3\$ 3\$ 3\$ 3\$ 3\$ 6\$ :\$ 6\$ 3\$ 3\$ 3\$ 3\$ 3\$ 3\$ 6\$ ;\$ ;\$ 6\$ 3\$ 3\$ 3\$ 3\$ 3\$ 6\$ <\$ =\$ <\$ 6\$ 3\$ 3\$ 3\$ 3\$ 6\$ >\$ 63\$ 63\$ >\$ 6\$ 3\$ 3\$ 3\$ 6\$ =\$ 6>\$ :3\$ 6>\$ =\$ 6\$ 3\$ 3\$ 6\$ ?\$ :6\$ ;>\$ ;>\$ :6\$ ?\$ 6\$ 3\$ 6\$ @\$ :@\$ >=\$ ?3\$ >=\$ :@\$ @\$ 6\$

!"#\$%&''()\*!"#\$"+\$!"#\$,-\$.\$ !/\$\*"\$0\$,-\$1)#21"\$34\$ !/\$\*"\$55\$3-\$1)#21"\$64\$ !/\$\*,\$55\$3-\$1)#21"\$64\$ 1)#21"\$%&''()\*"76+\$,76-\$8\$%&''()\*"76+\$,-4\$ 9\$

© 2008–2018 by the MIT 6.172 Lecturers <sup>12</sup> [feedback](https://gitlab.fel.cvut.cz/esw/esw.pages.fel.cvut.cz/-/issues/new?issue[title]=Lecture bentley, slide 9 (Pascal) 9 / 44

# Precomputing Pascal Precomputing Pascal

```
#define CHOOSE SIZE 100
int choose[CHOOSE SIZE][CHOOSE SIZE];
void init choose() {
  for (int n = 0; n <CHOOSE SIZE; ++n) {
   choose[ n][0] = 1;chooseInInI = 1\}for (int n = 1; n < CHOOSE SIZE; ++n) {
    choose[0][n] = 0;for (int k = 1; k < n; ++k) {
     choose[n][k] = choose[n-1][k-1] + choose[n-1][k];choose[k][n] = 0;\}\}\}
```
Now, whenever we need a binomial coefficient (less than  $100$ ), we can simply index the choose array.

# <span id="page-10-0"></span>Compile-Time Initialization Compile-Time Initialization

The idea of compile-time initialization is to store the values of constants during compilation, saving work at execution time.

#### Example

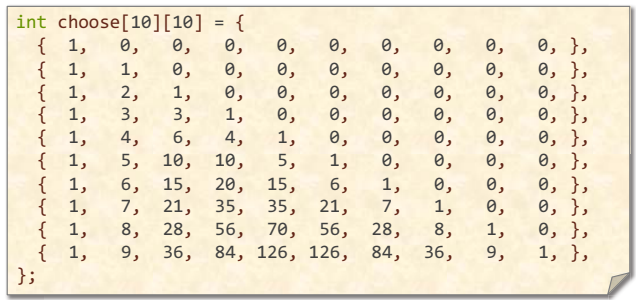

# Compile-Time Initialization (2) Compile-Time Initialization (2)

Idea: Create large static tables by metaprogramming.

```
int main(int argc, const char *argv[]) {
  init choose();
  printf("int choose[10][10] = {\n""\n;
  for (int a = 0; a < 10; ++a) {
    printf("{''} ;
    for (int b = 0; b < 10; ++b) {
      printf("%3d, ", choose[a][b]);F:
    print(f("), \ln"):
  F:
  printf("}; \n\\ n");
F:
```
Other options for metaprogramming:

- $C/C_{++}$  preprocessor limited
- $C_{++}$  templates Turing complete

Rust macros

# <span id="page-12-0"></span>**Caching**

The idea of caching is to store results that have been accessed recently so that the program need not compute them again.

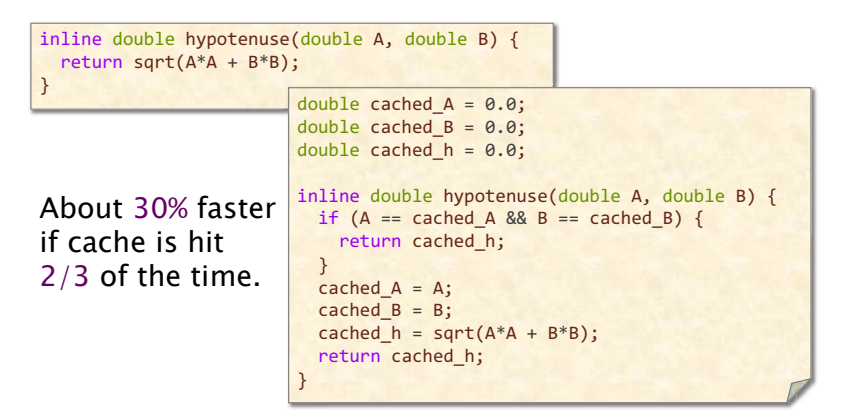

# <span id="page-13-0"></span>**Sparsity**

 The idea of exploiting sparsity is to avoid storing and computing on zeroes. "The fastest way to compute is not to compute at all."

Example: Matrix-vector multiplication

$$
y = \begin{pmatrix} 3 & 0 & 0 & 0 & 1 & 0 \\ 0 & 4 & 1 & 0 & 5 & 9 \\ 0 & 0 & 0 & 2 & 0 & 6 \\ 5 & 0 & 0 & 3 & 0 & 0 \\ 5 & 0 & 0 & 0 & 8 & 0 \\ 0 & 0 & 0 & 9 & 7 & 0 \end{pmatrix} \begin{pmatrix} 1 \\ 4 \\ 2 \\ 8 \\ 5 \\ 7 \end{pmatrix}
$$

Dense matrix-vector multiplication performs  $n^2 = 36$ scalar multiplies, but only 14 entries are nonzero.

# **Sparsity**

 The idea of exploiting sparsity is to avoid storing and computing on zeroes. "The fastest way to compute is not to compute at all."

Example: Matrix-vector multiplication

$$
y = \begin{pmatrix} 3 & 1 & 1 \\ 4 & 1 & 5 & 9 \\ 5 & 3 & 6 & 2 \\ 5 & 3 & 8 & 5 \\ 5 & 9 & 7 & 7 \end{pmatrix} \begin{pmatrix} 1 \\ 4 \\ 2 \\ 5 \\ 7 \end{pmatrix}
$$

Dense matrix-vector multiplication performs  $n^2 = 36$ scalar multiplies, but only 14 entries are nonzero.

# Sparsity (2)

#### Compressed Sparse Row (CSR)  $0$  1 2 3 4 5 6 7 8 9 10 11 12 13 rows: 0 2 6 8 10 11 14 cols: <mark>0</mark> 4|| 1 2 4 5|| 3 5|| 0 3|| 0|| 4 3 4| 341./2\$2 "2 %2 "2 &2 \*2 #2 '2 &2 \$2 &2 )2 \*2 (2 !  $\mathsf{I}$  $\mathsf I$  $\mathsf{I}$  $\mathsf{I}$  $\mathsf{I}$  $\mathsf I$  $\backslash$  $\overline{\phantom{a}}$  $\overline{\phantom{a}}$  $\overline{\phantom{a}}$  $\overline{\phantom{a}}$ &  $\overline{\phantom{a}}$ 3 0 0 0 1 0  $0$  4 1 0 5 9  $0$   $0$   $0$   $2$   $0$   $6$ 5 0 0 3 0 0  $0$  0 0 0 5 0 8 8 9 7  $\theta$  $\mathbf{1}$ #2 \$2 %2  $n = 6$  $nnz = 14$ &2 " %  $9 \t1 \t2 \t3 \t4 \t5$

#### Storage is  $O(n+nnz)$  instead of  $n^2$

# Sparsity (3)

#### CSR matrix-vector multiplication

```
typedef struct {
 int n, nnz;
 int *rows; // length n
 int *cols: // length nnz
 double *vals; // length nnz
} sparse matrix t;
void spmv(sparse_matrix_t *A, double *x, double *y) {
 for (int i = 0; i < A->n; i++) {
   v[i] = 0;for (int k = A->rows[i]; k < A->rows[i+1]; k++) {
     int j = A-\text{cols}[k];y[i] += A->vals[k] * x[i];\}\}\}
```
Number of scalar multiplications  $=$  nnz, which is potentially much less than  $n^2$ .

# Sparsity (4)

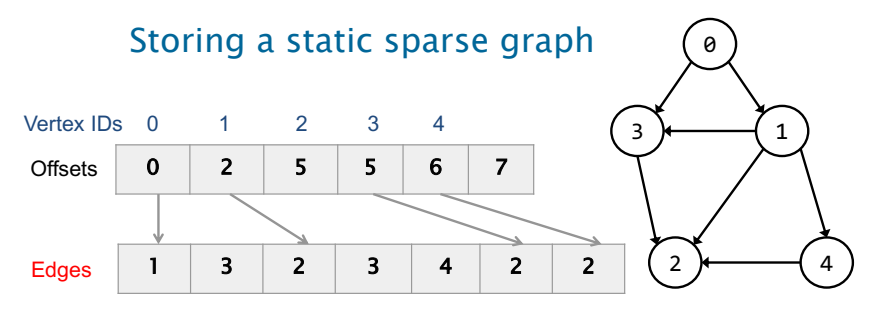

 Can run many graph algorithms efficiently on this representation, e.g., breadth-first search, PageRank

 Can store edge weights with an additional array or interleaved with Edges

### <span id="page-18-0"></span>**Outline**

[Data structures](#page-3-0)

### [Logic](#page-18-0)

#### [Loops](#page-29-0)

[Functions](#page-37-0)

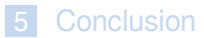

# <span id="page-19-0"></span>Constant Folding and Propagation Constant Folding and Propagation

The idea of constant folding and propagation is to evaluate constant expressions and substitute the result into further expressions, all during compilation.

```
\#include \{math.h>
void orrery() {
 const double radius = 6371000.0:
 const double diameter = 2 * radius:
 const double circumference = MPI * diameter;
 const double cross area = MPI * radius * radius:
 const double surface area = circumference * diameter:
 \text{const} double volume = 4 * M PI * radius * radius * radius / 3:
 11...\}
```
With a sufficiently high optimization level, all the expressions are evaluated at compile-time.

# <span id="page-20-0"></span>Common-Subexpression Elimination Common-Subexpression Elimination

The idea of common-subexpression elimination is to avoid computing the same expression multiple times by evaluating the expression once and storing the result for later use.

| $a = b + c;$ | $a = b + c;$ |
|--------------|--------------|
| $b = a - d;$ | $b = a - d;$ |
| $c = b + c;$ | $c = b + c;$ |
| $d = a - d;$ | $d = b;$     |

The third line cannot be replaced by  $c = a$ , because the value of b changes in the second line.

# <span id="page-21-0"></span>Algebraic Identities Algebraic Identities

The idea of exploiting algebraic identities is to replace expensive algebraic expressions with algebraic equivalents that require less work.

```
\#include \leqstdhool.h>
#include <math.h>
typedef struct {
 double x; // x-coordinatedouble y: // y-coordinate
 double z; // z-coordinate
 double r: // radius of ball
}ball t;
double square(double x) {
 return x*x:
>;
bool collides(ball t * b1, ball t * b2) {
 double d = sqrt(square(b1 - x - b2 - x))+ square(b1-y - b2-y)+ square(b1->z - b2->z));return d \leq b1 - \geq r + b2 - \geq r;
>;
```
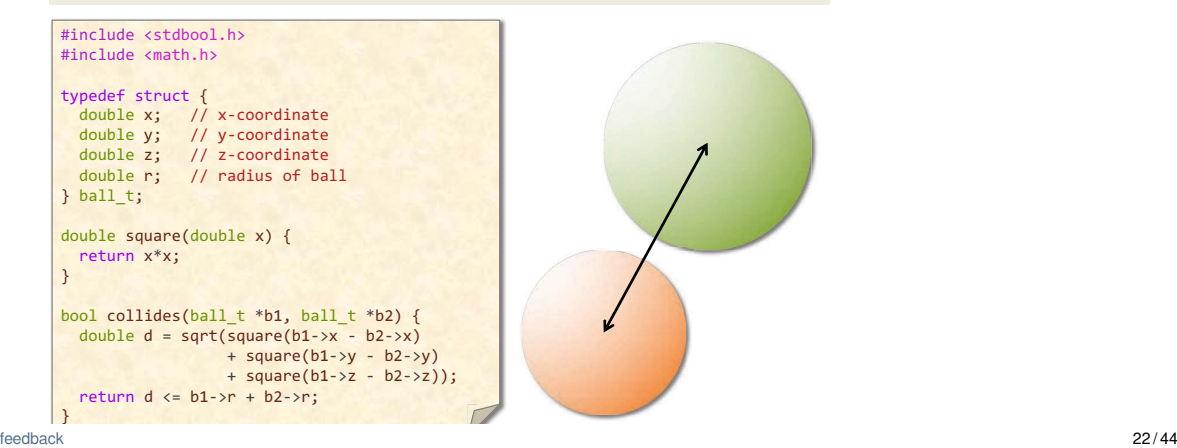

# Algebraic Identities Algebraic Identities

The idea of exploiting algebraic identities is to replace expensive algebraic expressions with algebraic equivalents that require less work.

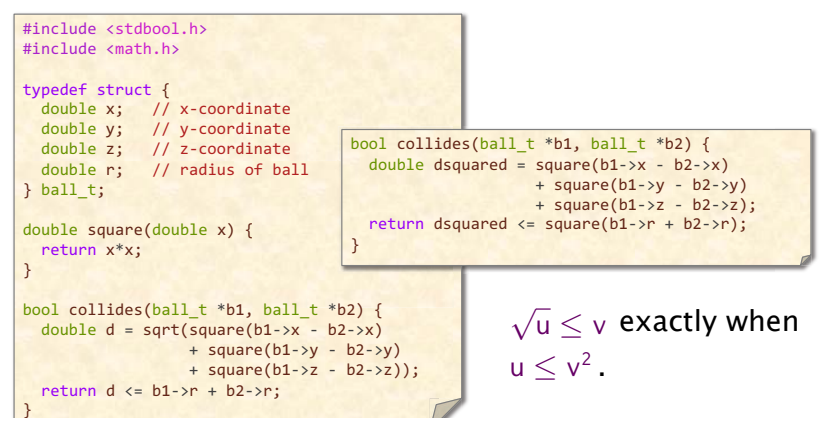

#### <span id="page-23-0"></span>Short-Circuiting Short-Circuiting

When performing a series of tests, the idea of shortcircuiting is to stop evaluating as soon as you know the answer.

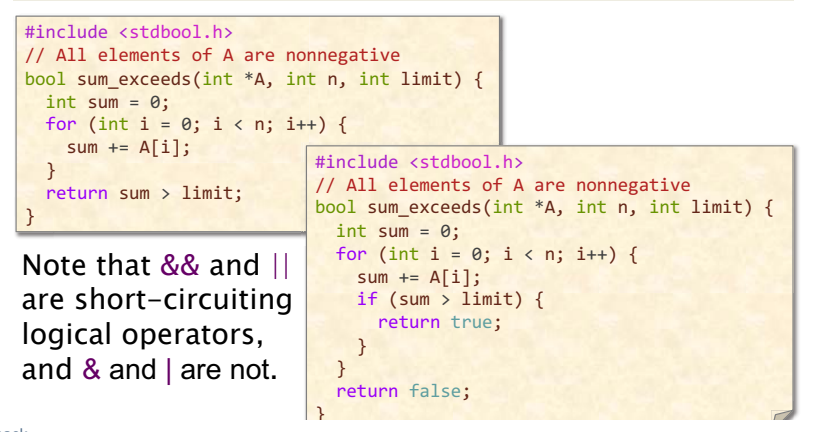

### <span id="page-24-0"></span>Ordering Tests

Consider code that executes a sequence of logical tests. The idea of ordering tests is to perform those that are more often "successful" — a particular alternative is selected by the test  $-$  before tests that are rarely successful. Similarly, inexpensive tests should precede expensive ones.

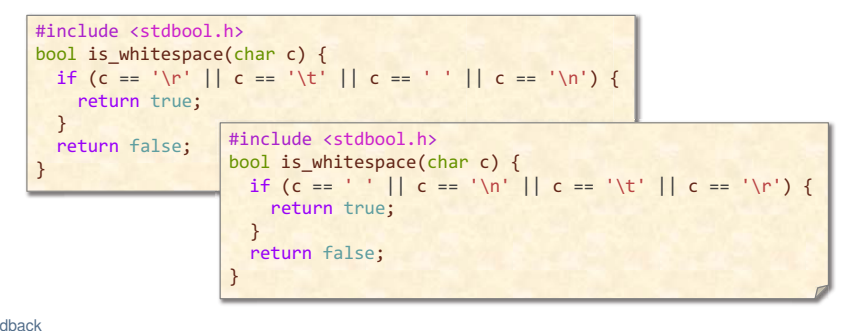

# <span id="page-25-0"></span>Creating a Fast Path Creating a Fast Path

```
#include <stdbool.h>
#include <math.h>
typedef struct {
 double x; // x-coordinatedouble y; // y-coordinate
 double z; // z-coordinate
 double r: // radius of ball
}ball t;
double square(double x) {
 return x^*x;
>;
bool collides(ball_t *b1, ball_t *b2) {
 double dsquared = square(b1->x - b2->x)
                   + square(b1->y - b2->y)
                   + square(b1->z - b2->z);
 return dsquared \leq square(b1->r + b2->r);
>;
```
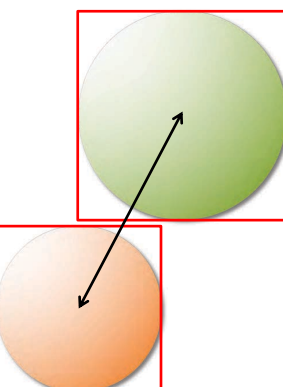

# Creating a Fast Path Creating a Fast Path

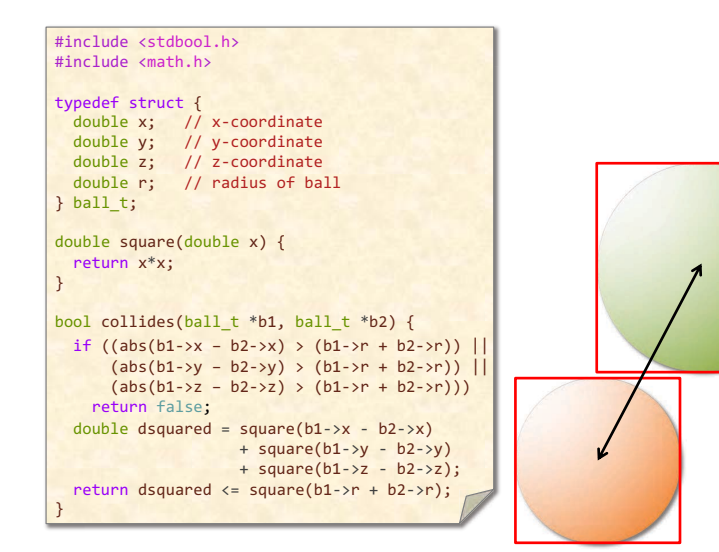

#### <span id="page-27-0"></span>Combining Tests  $\mathsf{S}\mathsf{S} = \mathsf{S}\mathsf{S} = \mathsf{S}\mathsf{S} = \mathsf{S}\mathsf{S}$

The idea of combining tests is to replace a sequence of tests with one test or switch.

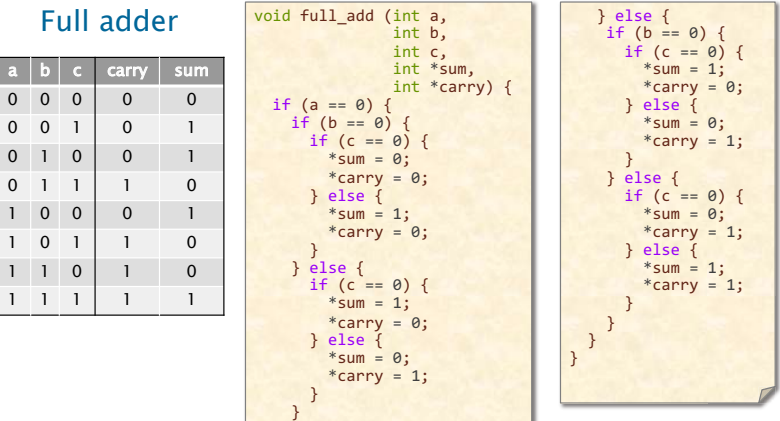

# Combining Tests (2) Combining Tests (2)

The idea of combining tests is to replace a sequence of tests with one test or switch.

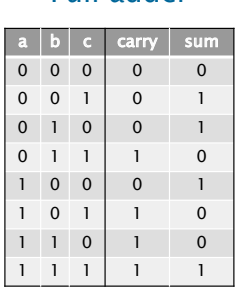

Full adder

For this example, table look-up is even better!

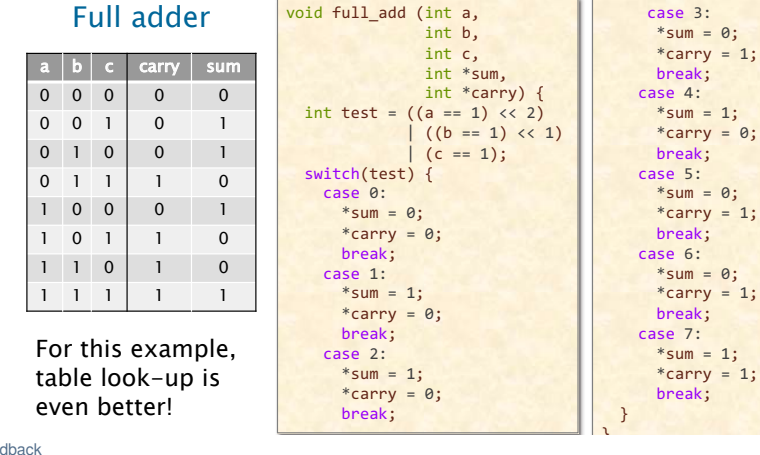

### <span id="page-29-0"></span>**Outline**

[Data structures](#page-3-0)

#### [Logic](#page-18-0)

#### [Loops](#page-29-0)

[Functions](#page-37-0)

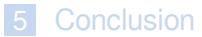

# <span id="page-30-0"></span>**Hoisting**

The goal of hoisting  $-$  also called loop-invariant code motion — is to avoid recomputing loop-invariant code each time through the body of a loop.

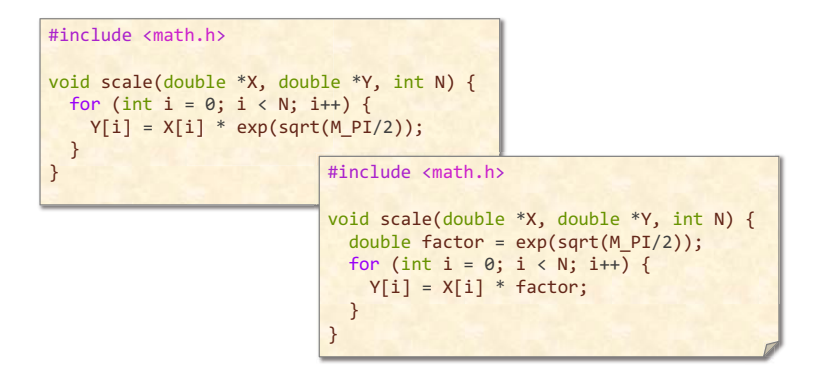

### <span id="page-31-0"></span>**Sentinels**

Sentinels are special dummy values placed in a data structure to simplify the logic of boundary conditions, and in particular, the handling of loop-exit tests.

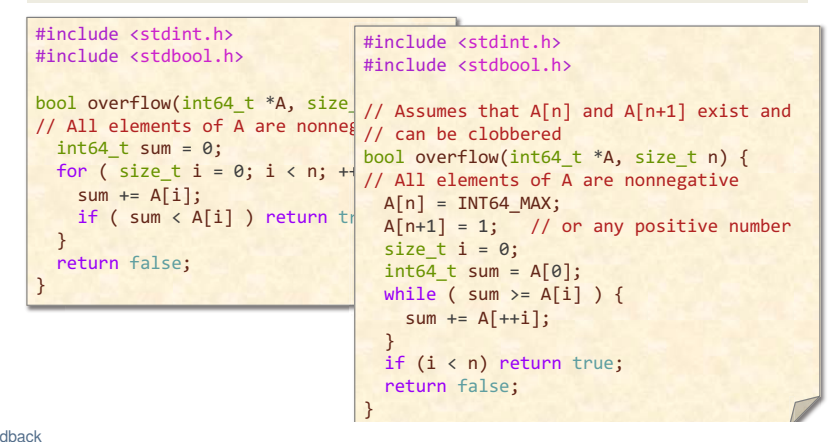

# <span id="page-32-0"></span>Loop Unrolling

 Loop unrolling attempts to save work by combining several consecutive iterations of a loop into a single iteration, thereby reducing the total number of iterations of the loop and, consequently, the number of times that the instructions that control the loop must be executed.

● Full loop unrolling: All iterations are unrolled.

 ● Partial loop unrolling: Several, but not all, of the iterations are unrolled.

# Full Loop Unrolling Full Loop Unrolling

 $int sum = 0$ : for (int i = 0; i < 10; i++) {  $sum += A[i];$ }

 $int sum = 0$ :  $sum$  +=  $A[0]$ ;  $sum += A[1];$  $sum$  +=  $A[2]$ ;  $sum$  +=  $A[3]$ ;  $sum$  +=  $A[4]$ ;  $sum += A[5];$  $sum$  += A[6];  $sum += A[7];$  $sum += A[8];$  $sum += A[9];$ 

# Partial Loop Unrolling Partial Loop Unrolling

!"# \$%& ' () \*+, -!"# ! ' () ! . ") //!0 1 \$%& /' 23!4) 5

!"# \$%& ' () !"# 6) \*+, -6 ' () 6 . "78) 6 /' 90 1 \$%& /' 2364) \$%& /' 236/:4) \$%& /' 236/;4) \$%& /' 236/84) 5 \*+, -!"# ! ' 6) ! . ") //!0 1 \$%& /' 23!4) 5

Benefits of loop unrolling

- ! Lower number of instructions in loop control code
- Enables more compiler optimizations

Unrolling too much can cause poor use of instruction cache

#### <span id="page-35-0"></span>Loop Fusion

The idea of loop fusion  $-$  also called jamming  $-$  is to combine multiple loops over the same index range into a single loop body, thereby saving the overhead of loop control.

```
for (int i = 0; i < n; ++i) {
 C[i] = (A[i] \le B[i]) ? A[i] : B[i];6
for (int i = 0; i < n; ++i) {
 D[i] = (A[i] \le B[i]) ? B[i] : A[i];
}
```
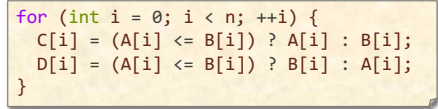

# <span id="page-36-0"></span>Eliminating Wasted Iterations Eliminating Wasted Iterations

The idea of eliminating wasted iterations is to modify loop bounds to avoid executing loop iterations over essentially empty loop bodies.

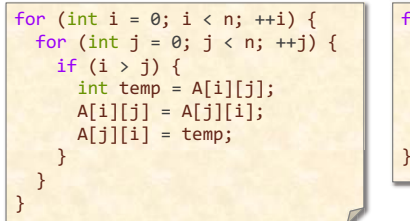

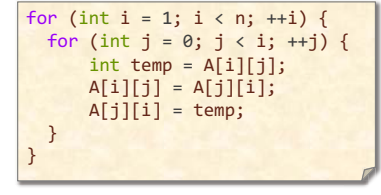

### <span id="page-37-0"></span>**Outline**

[Data structures](#page-3-0)

[Logic](#page-18-0)

[Loops](#page-29-0)

[Functions](#page-37-0)

[Conclusion](#page-42-0)

# <span id="page-38-0"></span>**Inlining**

The idea of inlining is to avoid the overhead of a function call by replacing a call to the function with the body of the function itself.

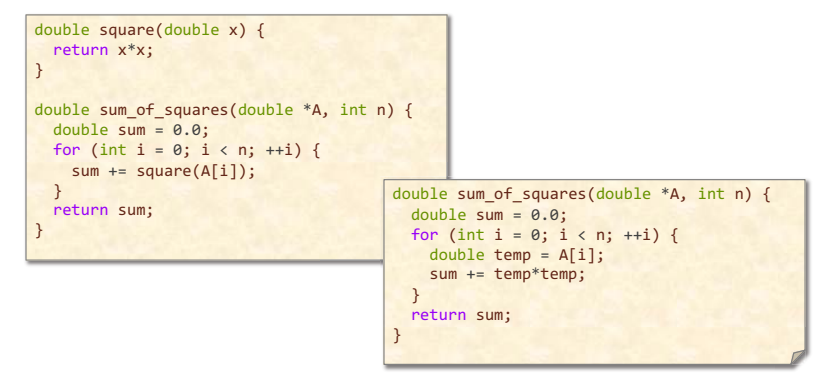

# Inlining (2)

The idea of inlining is to avoid the overhead of a function call by replacing a call to the function with the body of the function itself.

```
double square(double \times) {
 return x*x:\}double sum of squares(double *A, int n) {
 double sum = <math>0.0</math>:for (int i = 0; i < n; ++i) {
    sum += square(A[i]);\}return sum:
\}Inlined functions can 
be just as efficient as 
macros, and they are 
better structured. 
                                      static inline double square(double x) {
                                        return x*x;
                                      \}double sum of squares(double *A, int n) {
                                        double sum = 0.0;for (int i = 0; i < n; ++i) {
                                          sum += square(A[i]):
                                        \mathcal{F}return sum;
                                      \}
```
# <span id="page-40-0"></span>Tail-Recursion Elimination Tail-Recursion Elimination

The idea of tail-recursion elimination is to replace a recursive call that occurs as the last step of a function with a branch, saving function-call overhead.

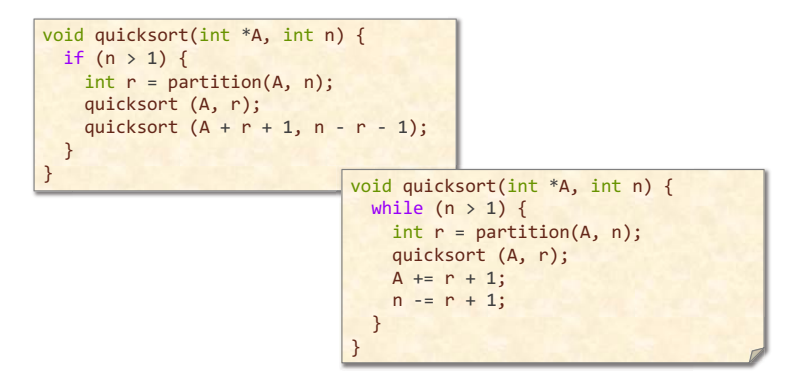

# <span id="page-41-0"></span>Coarsening Recursion Coarsening Recursion

The idea of coarsening recursion is to increase the size of the base case and handle it with more efficient code that avoids function-call overhead.

```
void quicksort(int *A, int n) {
 while (n > 1) {
   int r = partition(A, n);quicksort (A, r);
   A == P + 1:
   n = r + 1:
  \}\}
```

```
#define THRESHOLD 10
void quicksort(int *A, int n) {
  while (n > THRESHOLD) \{int r = partition(A, n);quicksort (A, r);
    A == P + 1:
    n = r + 1:
  \}// insertion sort for small arrays
  for (int j = 1; j < n; ++j) {
    int key = A[j];int i = j - 1;
    while (i >= 0 && A[i] > key) {
     A[i+1] = A[i];--i:
    \}A[i+1] = key;\}\}
```
### <span id="page-42-0"></span>**Outline**

[Data structures](#page-3-0)

[Logic](#page-18-0)

[Loops](#page-29-0)

[Functions](#page-37-0)

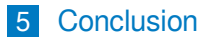

# Closing Advice

- **A** Avoid premature optimization. First get correct working code. Then optimize, preserving correctness by regression testing.
- $\blacksquare$  Reducing the work of a program does not necessarily decrease its running time, but it is a good heuristic.
- The compiler automates many low-level optimizations.
- To tell if the compiler is actually performing a particular optimization, look at the assembly code (e.g. via [compiler explorer\)](https://godbolt.org/).